# CSS – Kaskádové styly

WEB 2013/2014 9.10.2013

### **Cascading Style Sheets**

- ▶ Nadstavba HTML, XHTML, XML
- Popis prezentace dokumentů
- ▶ Oddělení obsahu a prezentace
- ▶ Standardizace W3C
- Verze
	- 1996 CSS1 W3C Recommendation
		- Hlavní úlohou byla podpora HTML (3.2)
	- 1998 CSS2 W3C Recommendation
		- Typy médií, tabulky, generování obsahu, XML
	- 2007 CSS2.1 W3C Cand. Recommend.
		- Korekce
	- ?? CSS 3 Working Draft
		- Velké změny, viz stránky w3c

# Základní koncept

- h1 { color: green; }
- Selektor co bude formátováno
	- Typy prvků
	- Třídy
	- Jednotlivé prvky
- Deklarace vlastní formát
	- vlastnost: hodnota
	- h1 { color: green; font-weight: bold; }

### První styl

```
body {
  font-family: "Times New Roman", serif;
  font-size: 12pt;
} 
h1, h2, h3 {
  font-family: Helvetica, sans-serif;
  color: navy;
}
```
#### **CSS1 Basics**

Cascading style sheets (CSSs) add presentation rules for the document structure defined by HTML. separating presentation from content by catering for browser and user variations (visually impaired) various media types.

#### **History**

1. CSS 1 (1996 as W3C Recommendation) -- main target HTML, support in HTML 3.2 2. CSS 2 (1998 ditto) -- media types, tables, generated contents, XML, ...

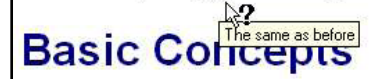

#### **Stylesheet elements**

H1 { color: green; }

CSS stylesheet has rules that contain two parts: selector and declaration.

# Propojení stylu a stránky (1)

- ▶ Externí styl
	- Styl uložený v .css souboru
	- Prvek link (v head) <link rel=stylesheet type="text/css" href="http://style.com/cool" title="Cool"></link>
	- Do stylu lze importovat další styl

```
@import url(http://style.com/basic);
```
▶ Interní deklarace stylu

```
◦ Prvek style (v head)
  <style type="text/css">
```

```
<! -
```

```
h1 { color: blue }
```
-->

```
</style>
```
(Obsah v komentáři kvůli starým prohlížečům, které ještě styly neznaly.)

```
◦ Atribut prvku
```

```
\langle p \rangle style="color: green">The paragraph is green.\langle p \rangle
```
## Základní selektory

- Definují to, co má být formátováno
- $\blacktriangleright$  Jeden typ prvku : p {...}
- Seskupení prvků: h1, h2 {...}
- Kontextový selektor: ul li {...}
- Selektor třídy: .dulezite {color: red}, u prvku <p class="dulezite">, prvek ve více třídách: <p class="trida1 trida2">
- ▶ Třída pro jeden typ prvků
	- p.dulezite {...}
- ▶ Selektor id: #html {...}, u značky <p id="html">
	- Id musí být v dokumentu jedinečné

# Pseudotřídy

- Některé efekty nejde zachytit HTML strukturou (události – např. hover)
- ▶ Odkazy
	- A:link
	- A:visited
	- A:active
	- A:hover
- Formuláře
	- input:focus { color: red; }
- **▶ Text** 
	- P:first-line
	- P:first-letter

#### Kombinace selektorů

- P.green em { color: red; }
- #em1 , cite , div.navig A { … }
- A.navig:visited { … }

### Formátovací model

- ▶ Dva druhy prvků
	- Blokové (*block*): definují obdélníkové bloky s okraji (např. p, div )
	- Řádkové (*inline*): obsah v řádcích uvnitř bloku (např. em, strong, span )
- Margin, border, padding
	- top/right/bottom/left

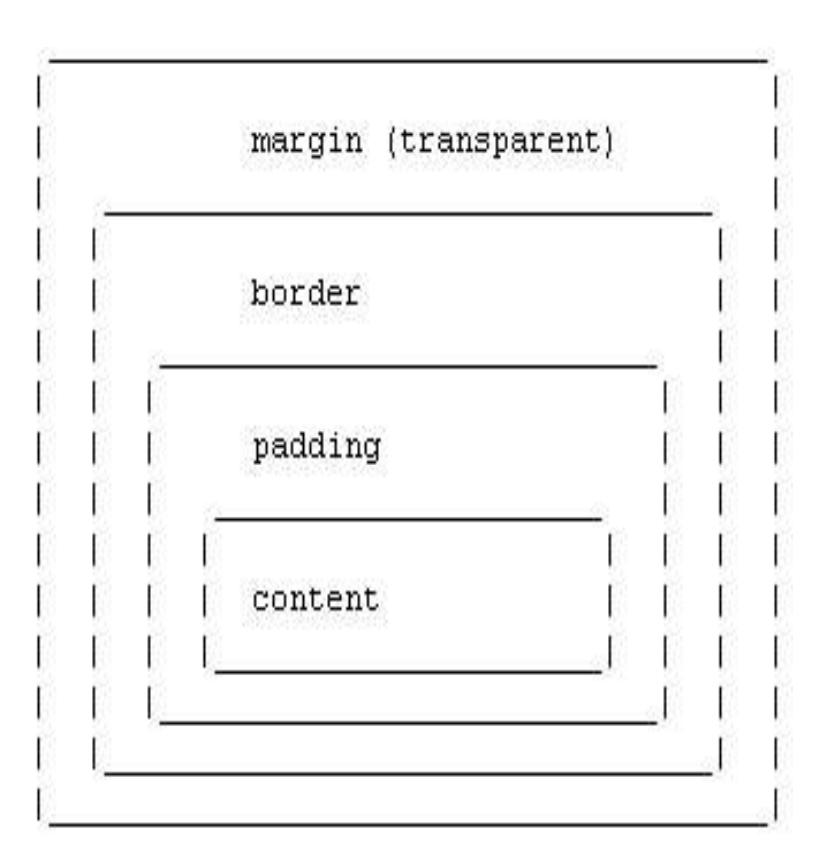

#### Vlastnosti a hodnoty

#### Zkrácený zápis

- font-face: x; font-size: y -> font: x y
- Iednotky: pt, pc, px, in, cm, mm; em,  $ex,$  % (relativní / absolutní)
- Barvy: red, #ff33aa, rgb(8,51,0), rgb(5%,0%,1%)
- ▶ URL: url("http://www.kiv.zcu.cz/a.gif")
- Speciální hodnoty: thin; Times; NW, S; dotted, solid; …

#### Display, seznamy, white-space

- display: block | inline | list-item | none
- list-style-type: disc | lower-roman | none | …
- list-style-position: inside | outside
- list-style: circle outside
- white-space: normal | pre | nowrap

#### **Fonty**

- font-family: "Arial CE", Arial, helvetica, sans-serif
- (serif, sans-serif, monospace, cursive, fantasy)
- font-weight: normal | bold | lighter | 100-900
- font-style: normal | italic | oblique Sdruženě:

font: italic 12pt/1.2 "Helvetica CE", Arial, sans-serif

#### **Text**

- text-align: left | center | right | justify
- text-decoration: none | underline | blink | …
- vertical-align: baseline | sub | textbottom | …
- word-spacing: 1em (letter-spacing)
- text-decoration: none | underline | overline | line-through | blink
- Další: text-indent, text-transform

# Barvy a pozadí prvků

- Barva popředí: color
- Barva pozadí: background-color
- Obrázek na pozadí: background-image:  $\langle \text{urr} \rangle$
- Opakování obrázku: background-repeat: repeat | repeat-x | repeat-y | norepeat

#### **Boxy**

- margin: 1em 2em (top+bottom, right+left)
- border-style: none | dotted | dashed | solid | double | groove | ridge | inset | outset
- border-width: thin thick medium thin
- border: solid 1px blue
- width, min-width, max-width; height

# Pozicování

#### Obtékání

- float: none | left | right
- clear: none | left | right | both
- Absolutní x Relativní pozicování
	- position: absolute | relative | static
	- left, top, bottom, right

## Kaskáda a dědičnost (1)

- Obsah daného prvku dědí vlastnosti daného prvku
- % (např. font-size) relativně k nadřazenému prvku
- **Některé vlastnosti se nedědí**: background, background image, margins, borders nebo padding
- ▶ Dědičnost:
	- 1.Je hodnota někde určena? -> kaskáda
	- 2.Není-li určena, může se zdědit?
	- 3.Použij výchozí hodnotu
- Kaskáda: prvek může mít určitou vlastnost definovánu víckrát. Která definice opravdu zabere?

# Kaskáda a dědičnost (2)

- Ovlivnění kaskády: !important
- $\blacktriangleright$  Kaskáda
	- 1.Najdi všehny definice pro daný prvek
	- 2.Seřaď je podle váhy
		- Klient < uživatel < autor < autor s !important < uživatel s important
	- 3.Pokud stejná váha seřaď podle specifičnosti (specifičtější selektory mají přednost před obecnějšími)
	- 4.Seřazení podle pořadí definování
- Příklady specificity:
	- LI specificity = 1
	- $\degree$  UL OL LI specificity = 3
	- LI.red specificity = 11
	- OL LI.red specificity = 12
	- #x34y specificity = 100
	- $\text{style}$  style="..." specificity = 1000

# Další selektory v CSS2

- Většina nefunguje ve starších IE
- Univerzální selektor (\*)
	- \* jakýkoliv prvek
	- DIV \* P P je vnuk DIV
- $\triangleright$  Děti (>) a sourozenci (+)
	- P > EM <p><i><em> nevyhovuje
	- H1 + H2 <h2>  $po$  <h1>
- Atributy ([…])
	- p[attr] vyhovuje p s nastaveným attr
	- ∘ p[attr=val] totéž, pokud attr="val"
	- p[attr~=val] totéž, pokud <p attr="x y val z">
- Přidané pseudotřídy
	- p:first-child matches first child only
	- $\circ$  p: lang (en) matches if P's lang is "en"

#### Generování obsahu

- p:before značí začátek prvku
- p:after značí konec prvku
- content vložený obsah

```
.poznamka:before{
 content: "Poznámka: ";
}
```
# Zásady stylování

- Základ
	- pište v XHTML strict
	- ∘ nepoužívejte table-layout, frames, "align" atd.
- ▶ Optimalizujte html pro vyhledávače
- Části layoutu do div
- Používejte pro kontrolu víc prohlížečů
- ▶ Pokud to jde, použijte relativní velikosti
	- font-size: 7px vs font-size: 80%
- ▶ Neopakujte to, co se dědí
	- body {font-size: 5pt;} p {font-size: 5pt;}
- Sdružujte selectory, kde to jen jde
	- h1 {font-size: 5pt;} h2 {font-size: 5pt;}
		- -> h1, h2 {font-size: 5pt;}
- $\triangleright$  Třídy nelze zanořovat (P. navig. green)
	- ale lze toto: <p class="green bold">
- Používejte alternativní styly

*<link rel="alternate stylesheet" href="..." title="..." />*

### CSS<sub>3</sub>

- Zpětně kompatibilní
- Rozdělení do modulů
- **Nové moduly** 
	- Selektory
	- Box Model
	- Pozadí a okraje
	- Textové efekty
	- 2D/3D Transformace
	- Animace
	- Vícesloupcový layout
	- User Interface
- $\triangleright$  Stav
	- Podobně jako HTML5 under development
	- Ale moderní prohlížeče již podporují spoustu vlastností
	- Různé prefixy pro různé prohlížeče

#### **Hranice**

border-radius: $25px$ ;

This box has rounded corners!

box-shadow:  $10px 10px 5px #888888;$ 

 border-image:url(border.png) 30 30 round; -webkit-border-image:url(border.png) 30 30 round; /\* Safari 5 and older \*/ -o-border-image:url(border.png) 30 30 round; /\* Opera \*/

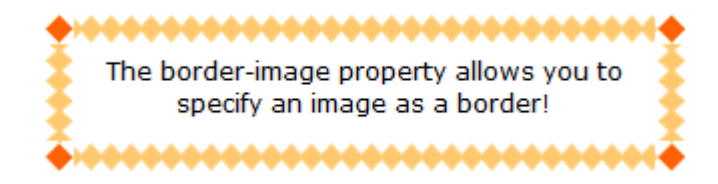

#### Pozadí

- background-size:80px 60px;
- **background-origin: content-box;**

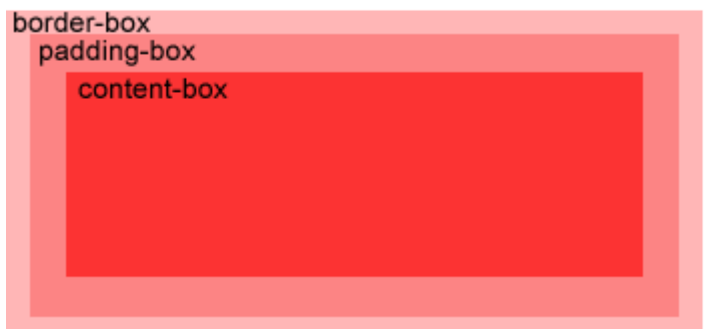

background:url(img\_tree.gif),url(img\_flwr.gif);

### **Text, fonty**

- ▶ text-shadow: 5px 5px 5px #FF0000;
- word-wrap:break-word;
- ▶ @font-face { font-family: myFirstFont; src: url(sansation\_light.woff); } div { font-family:myFirstFont; }

#### **Text shadow effect!**

This paragraph contains a very long word: thisisaveryveryveryveryveryverylongword. The long word will break and wrap to the next line.

This paragraph contains a very long word: thisisaveryveryveryv eryveryverylongwor d. The long word will break and wrap to the next line.

Různé prohlížeče podporují různé formáty

### **Transformace**

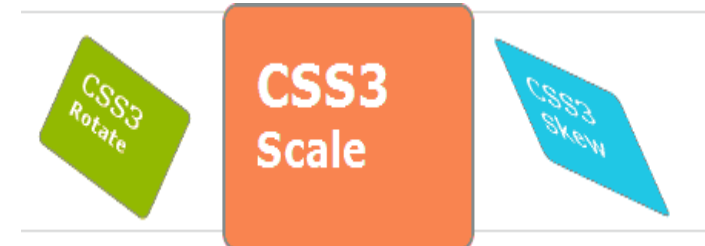

- -ms- prefix pro IE9
- -webkit- pro Chrome a Safari

#### 2D transformace

transform: translate(50px,100px); -ms-transform: translate(50px,100px);  $/*$  IE 9  $*/$ -webkit-transform: translate(50px 100px); /\* Safari and Chrome \*/

transform: rotate(30deg);

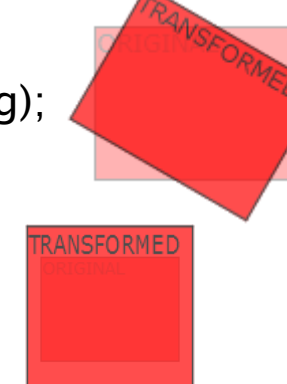

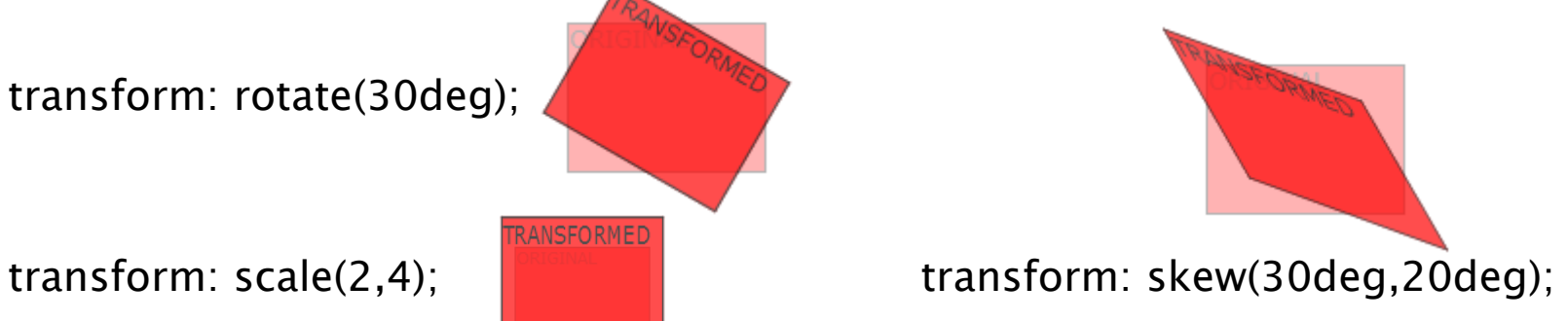

transform:matrix(0.866,0.5,-0.5,0.866,0,0);

#### **3D transformace**

- ▶ transform: rotateX(120deg); -webkit-transform: rotateX(120deg); /\* Safari and Chrome \*/
- ▶ transform: rotateY(130deg);

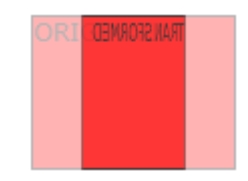

#### **Transitions**

div {

```
width:100px;
        transition:width 2s;
        -webkit-transition:width 2s; /* Safari */
}
div:hover { width:300px; }
```
▶ Lze více změn najednou

transition-property: width; transition-duration: 1s; transition-timing-function: linear; transition-delay: 2s;

transition: width 1s linear 2s;

#### Animations

- ▶ Přechod od jednoho stylu k jinému
- Chroma a Safari opět prefix

```
@keyframes myfirst
{
       from {background: red;}
       to {background: yellow;}
}
div
{
       animation: myfirst 5s;
}
```

```
from = 0\%, to = 100\%
```
@keyframes myfirst

{

}

0% {background: red;} 25% {background: yellow;} 50% {background: blue;} 100% {background: green;}

#### Text do více sloupců

```
-moz-column-count:3; /* Firefox */
-webkit-column-count:3; /* Safari and Chrome */
column-count:3;
```
- Mezera mezi sloupci: column-gap:40px;
- ▶ Oddělovací čára column-rule:3px outset #ff00ff;

#### User Interface

Resize boxu

resize:both; overflow:auto;

div

{

}

- box-sizing:border-box;
	- Umístit relativně k border

#### ▶ Outline

- Rozdíl oproti border?
	- Nezabírá místo
	- Nemusí být obdélníkový

outline:2px solid red; outline-offset:15px;

This div has an outline 15px outside the border edge.